# **MAPOVÁNÍ STATICKÝCH ROVNOVÁŽNÝCH STAVŮ OBLOUKOVÉ KONSTRUKCE**

#### MAPPING OF STATIC EQUILIBRIUM STATES OF ARCHED STRUCTURE

#### **Martin Kalina1 , Petr Frantík2**

### **Abstrakt**

Příspěvek se věnuje výzkumu mapování potenciální energie se zaměřením na obloukové konstrukce. Pro vybraný oboustranně kloubově uložený oblouk, zatížený posunutím v prostředním bodě, je pomoci dynamické relaxace a navržených mapovacích metod prohledávána oblast, kde se současně vyskytují dva pokritické statické rovnovážné stavy.

## **Klíčová slova**

Bifurkace, oblouková konstrukce, statický rovnovážný stav.

#### **Abstract**

The article is focused on research of mapping of potential energy of elastic structures with aim on arches. For selected hinged arch loaded by displacement in the midpoint, the area of two concurrently existing postcritical statical equilibrium states is scaned using dynamical relaxation and with help of a set of designed mapping methods.

## **Keywords**

Bifurcation, arched structure, static equilibrium state.

## **1 Úvod**

1

V návaznosti na výsledky mapování potenciální energie vzpěradla [1, 2] a možnosti vytvořené počítačové aplikace MapPoEng [3] bylo rozhodnuto tuto aplikaci rozšířit o možnost modelování obecných rovinných prutových konstrukcí a zmapovat jejich energetické plochy. Vybrány byly relativně ploché obloukové konstrukce (rozpětí 10 m a vzepětí 2 m) obr. 1 (černá barva). Ukázalo se, že i u takto plochých konstrukcí tohoto typu existují současně alespoň dva postkritické statické rovnovážné stavy. Konstrukce zatěžována řízeným posunem náhle přejde z jednoho statického rovnovážného stavu do druhého. Na obr. 1 můžeme vidět původní postkritický tvar oblouku, označovaný jako první stav (modrá barva), který náhle přejde do tvaru druhého stavu (červená barva). Tyto stavy hledá aplikace MapPoEng [3] pomocí dynamické simulace Symplektickou Eulerovou metodou [4].

<sup>1</sup> Martin Kalina, Ing., Vysoké učení technické v Brně – FAST, Ústav stavební mechaniky, Veveří 331/95, 602 00, Brno, email: kalina.m1@fce.vutbr.cz

<sup>2</sup> Petr Frantík, doc., Ing., Ph.D., Vysoké učení technické v Brně – FAST, Ústav stavební mechaniky, Veveří 331/95, 602 00, Brno, email: kitnarf@centrum.cz

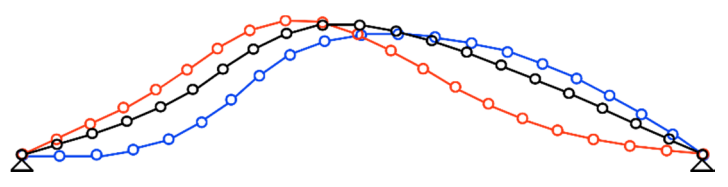

Obr. 1: Schéma počátečního tvaru oblouku s oběma postkritickými tvary

 Na obr. 1 vidíme schéma diskrétního modelu obloukové konstrukce, rozdělenou po uzlových segmentech. Zachytit, jak se konstrukce chová v bifurkační oblasti není jednoduchým úkolem. Při mapování energetické plochy není snadné rozhodnout v jakém stavu se konstrukce nachází, jelikož dochází náhle k přechodům mezi oběma stavy. Tento příspěvek se věnuje mapovacím metodám, které pomohly vybranou oblast prozkoumat.

## **2 Metody mapování**

Pro nalezení statických rovnovážných stavů obloukové konstrukce bylo použito aplikace MapPoEng [3]. Mapování potenciální energie daného postkritického stavu probíhalo automaticky s případným úvodním manuálním posunem středního uzlu pro nalezení druhého postkritického stavu. Pro nalezení oblasti výskytu statických rovnovážných stavů byly navrženy speciální metody mapování, viz obr. 2, pojmenované Spiral, Labyrinth, DiagonalSnake, DiagonalSpiral. Červený čtverec na obr. 2 označuje počátek mapování.

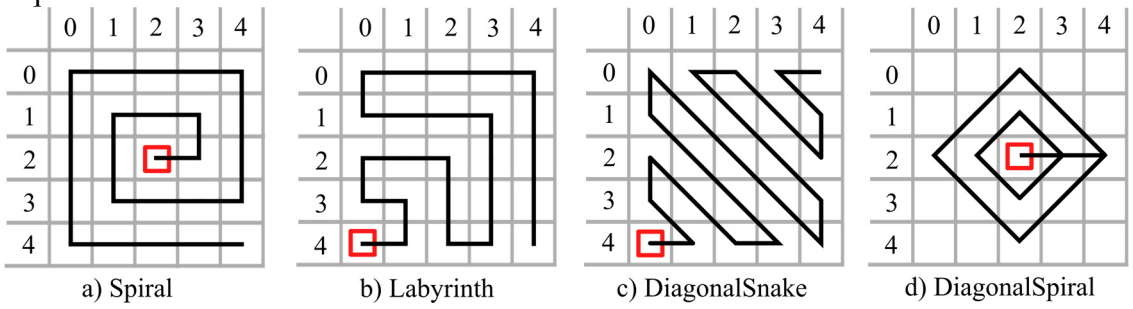

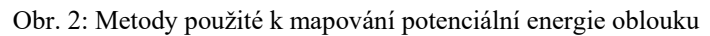

 Každá metoda mapuje potenciální energii v rovině ve směru příslušné souřadnice (2 směry). Navíc se pro každý směr mění krok posunu řídícího uzlu (střední uzel oblouku). Ten se pohybuje po dráze, jak je zobrazeno na obr. 2. Všechny metody musí před spuštěním automatického nebo částečně manuálního výpočtu (tedy pro řešení prvního nebo druhého stavu) přesunout svůj řídící uzel tak, aby byla dodržena požadovaná mapovací oblast.

#### **2.1 Metoda Spiral**

Pohybuje řídícím uzlem o požadovaný krok (v jednom směru o jeden krok doprava, ve druhém směru o jeden krok nahoru). Po každém pohybu se kontroluje podmínka, zda se uzel dostal na původní souřadnici, než ve kterém mu byl udělen směr (pro první směr je to původní souřadnice druhého směru, pro druhý směr je to původní souřadnice prvního směru). Pokud se uzel na původní souřadnici nedostal, změní směr a posune se o další krok, kde proběhne znova kontrola podmínky, zda se uzel dostal na původní souřadnici. Pokud se řídící uzel na původní souřadnici dostal, posune se o další krok v témže směru a tento posun se přičte k původnímu kroku (uzel se nyní bude pohybovat o původní krok s přírůstkem nového posunu), pak uzel změní směr. Před každou změnou směru pohybu uzlu je zjišťován předchozí směr, aby bylo dosaženo spirálovitého mapování potenciální energie. Pro směr dle obr. 2 to bude (šipka naznačuje krok a směr): Počáteční souřadnice →, ↑, ←←, ↓↓, →→→, ↑↑↑, ←←←←, ⋯.

## **2.2 Metoda Labyrinth**

Na rozdíl od metody Spiral se vrcholový uzel musí před začátkem mapování přesunout do rohu rastru (mapování nezačíná okamžitě při spuštění metody). Pak teprve se spustí proces mapování. Mapování probíhá ve vybraném směru o požadovaný krok. Program má zabráněno překročit hranice rastru a nemůže se vracet do předchozího krok, místo toho musí změnit směr a pokračovat v něm o požadovaný krok. Po posunutí řídícího uzlu o požadovaný krok se řídící uzel vrací k hranici rastru. Pokud by se řídící uzel dostal do místa, kde už byla jednou potenciální energie stanovena, musí pokračovat v témže směru o další krok (k původnímu požadovanému kroku se přičte další krok) a o tento nový krok se uzel posune k hranici rastru v daném směru. Na rozdíl od metody Spiral se ukládá jak nový krok, tak krok původní. V metodě Spiral byl totiž původní krok nahrazen krokem novým. Pro směr dle obr. 2 to bude: Počáteční souřadnice →, ↑, ← , ↑, →→, ↓↓, →, ↑↑↑, ←←←, ↑, →→→→, ↓↓↓↓, ⋯.

## **2.3 Metoda DiagonalSnake**

 Úpravou metody Labyrinth vznikne metoda DiagonalSnake. Tato metoda se liší tím, že mapuje potenciální energii i v diagonálním směru. Krok v diagonálním směru se vypočítá jako přepona dvou požadovaných kroků. Aby tato metoda zmapovala celou požadovanou oblast, musí před zahájením mapování znát její rozměry. Pro směr dle obr. 2 to bude: Počáteční souřadnice →, ↖, ↑, ↘↘, →, ↖↖↖, ↑, ↘↘↘↘, ↑, ↖↖↖, →, ↘↘, ↑, ↖, →  $, ….$ 

#### **2.4 Metoda DiagonalSpiral**

Jako jediná zaznamenává dvakrát stejnou potenciální energii. Průběh jejího mapování je po diagonálách a když se dostane do stejného bodu, posune se o další krok ve směru jí určený. Poté zvětší diagonální krok o přírůstek původního diagonálního kroku a v tomto novém diagonálním kroku pokračuje v mapování, dokud se nedostane do bodu před zvětšením přírůstku diagonálního kroku. Tato metoda nezmapovává celou zkoumanou oblast. Nicméně se ukázala dostatečně efektivní při hledání výskytu dvou statických rovnovážných stavů. Pro směr dle obr. 2 to bude: →, ↖, ↙, ↘, ↗, →, ↖↖, ↙↙, ↘↘, ↗↗, ⋯.

## **3 Sestavení a zobrazení výsledků**

Po každém kroku řídícího uzlu se zapíše potenciální energie modelu oblouku pro příslušné souřadnice. Potenciální energie prvního stavu bude jiná než potenciální energie stavu druhého (jeden ze stavu bude mít potenciální energii výrazně nižší než stav druhý). Proto ze všech dat použité mapovací metody budeme hledat pro každou souřadnici minimální a maximální hodnotu potenciální energie. Tyto hodnoty *H(i,j)* můžeme pro každou souřadnici procentuálně vyjádřit:

$$
H_{(i,j)} = \frac{\min E_{p(i,j)} - \max E_{p(i,j)}}{\max E_{p(i,j)}} \cdot 100,
$$
 (1)

kde *i* představuje *i*-tý řádek vertikální souřadnice, *j* představuje *j*-tý sloupec horizontální souřadnice, *min Ep(i,j)* je hodnota minimální potenciální energie pro *i*-tý řádek a *j*-tý sloupec a *max Ep(i,j)* je maximální potenciální energie pro *i*-tý řádek a *j*-tý sloupec. Takto získaná data zobrazíme pomocí aplikace FuVis [5] obr. 3.

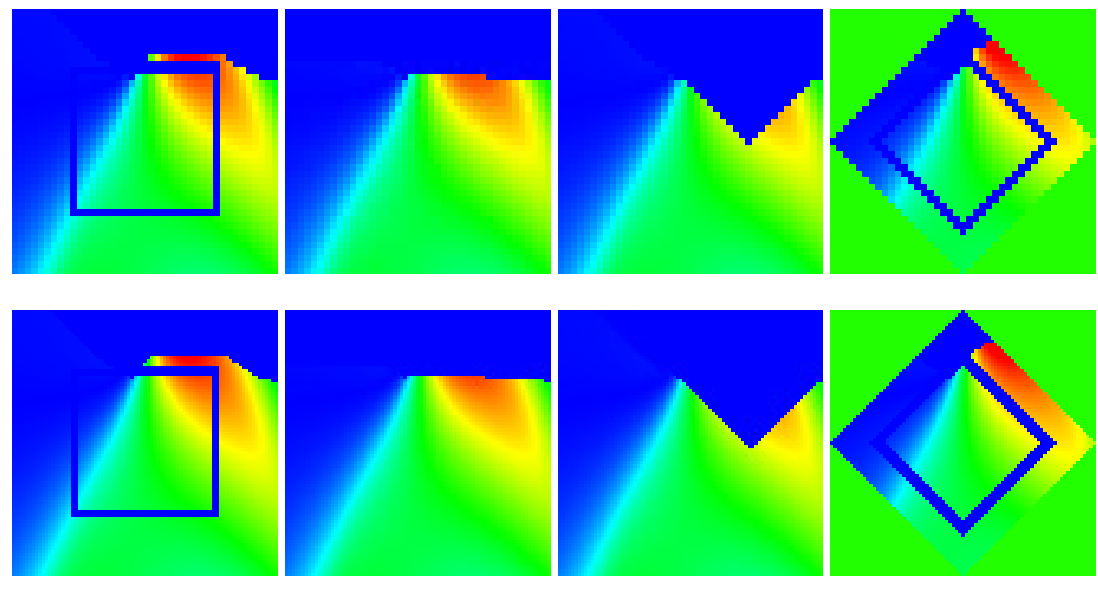

Obr. 3: Zobrazení hodnot *H(i,j)* aplikací FuVis [5] pro metody Spiral\_40x40, Labyrinth\_40x40, DiagonalSnake 40x40, DiagonalSpiral 40x40, Spiral 80x80, Labyrinth 80x80, DiagonalSnake\_80x80, DiagonalSpiral\_80x80

Na obr. 3 je vidět, že každá metoda dokáže "poodhalit" jinou část místa, jak se konstrukce chová. Horní část obrázku zobrazuje použité metody při menší oblasti (rastru 40x40), dolní část obrázku zobrazuje stejné metody při použití větší oblasti (rastru 80x80). Z obrázků je zřejmé, že hledání rovnovážných statických stavů obloukové konstrukce nezávisí na velikosti sítě souřadnic (řešení je sice plynulejší, hladší ale výsledky jsou totožné). Kombinací všech těchto metod se pokusíme odkrýt chování konstrukce. Budeme tedy hledat minimum a maximum potenciální energie pro příslušnou souřadnici ze všech použitých metod. Rovnici (1) použijeme pro získání nových hodnot *H(i,j)* a výsledky opět zobrazíme pomocí aplikace FuVis [5] obr. 4.

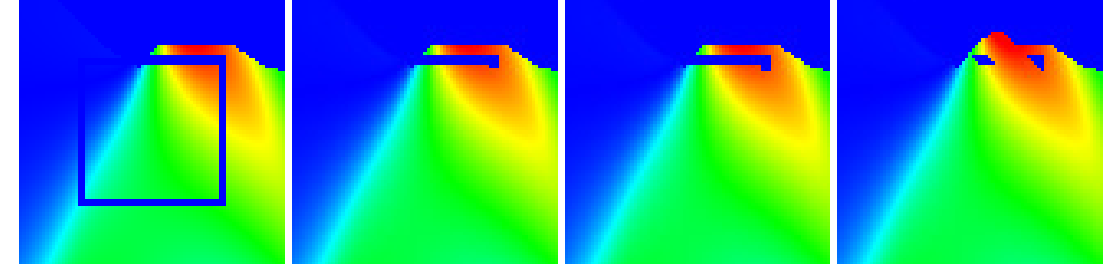

Obr. 4: Postupné zobrazení hodnot *H(i,j)* při přidávání použitých přechozích metod

 Na obr. 4 vidíme postupné odkrývání brázdy zahrnutím mapovacích metod do zobrazení. Po použití metody Spiral (první krok) se na výsledném zobrazení objeví modrá, čtvercová hranice. Zde nejde jednoznačně určit, zda se konstrukce v těchto souřadnicích nachází v prvním nebo ve druhém stavu, přechod není plynulý. Dále je vidět, že přidáním výsledků z metody Labyrinth do zobrazení, eliminujeme část modré hranice, odkryjeme stav konstrukce v předchozích, neurčitelných místech. Výsledky z metody DiagonalSpiral, odkryly značnou část zobrazení. Z tohoto zobrazení můžeme určit v jakém stavu se nachází zkoumaná konstrukce (zelená – druhý stav, modrá – první stav). Ostatní barevné spektrum naznačuje plynulý přechod z jednoho stavu do druhého.

## **4 Unikátní metoda**

Z předchozí kapitoly je vidět, že ani kombinací všech metod se v některých místech nepodařilo odkrýt výsledné chování konstrukce. Proto se přikročilo k vytvoření unikátní metody (metoda se nazývá DiagonalBaseComb). Metoda začíná s mapováním oblasti ve stejném místě jako metoda Spiral nebo DiagonalSpiral, tedy uprostřed oblasti. Hledá potenciální energii v diagonálním směru pro příslušný horizontální nebo vertikální směr. Jakmile zmapuje veškerou energii v diagonálním směru, nastaví se na výchozí stav, ze kterého začne diagonální mapování a posune se o krok v požadovaném horizontálním nebo vertikálním směru. Poté z tohoto nového výchozího bodu provede nové mapování diagonálního směru. Metoda pokračuje tak dlouho, dokud její krok posunu výchozího bodu nedosáhne hranice zkoumané oblasti. Poté dojde k navrácení do bodu, kdy byl proces mapování spuštěn. Krok posunu výchozího bodu bude nyní pokračovat v kolmém směru (dojde k otočení o 90°) na předchozí směr a mapování bude probíhat v přilehlých diagonálních směrech. Takto získáme potenciální energii celé oblasti. Metoda s jejím mapováním skončí, jakmile se výchozí bod dostane na hranici oblasti po otočení o 270° (jsou zmapovány všechny kvadranty).

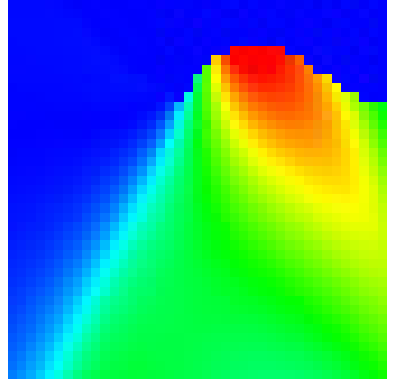

Obr. 5: Zobrazení hodnot *H<sub>(i,j)</sub>* aplikací FuVis [5] pro metodu DiagonalBaseComb 40x40

 Na obr. 5 vidíme, že použitím metody DiagonalBaseComb zjistíme chování konstrukce ve všech místech. Výsledný obrázek se shoduje s obrázkem, kde bylo zapotřebí spojovat předcházející metody, a navíc nám odkrývá i místa, kde spojování předcházejících metod nestačilo.

## **5 Závěr**

Příspěvek se zabýval studiem chování prutové konstrukce pomocí představeného modelu řešeného jako dynamický systém. Statické rovnovážné stavy modelu jsou vyhledány pomocí dynamické relaxace. Bylo zjištěno, že studovaný oblouk s geometrickou imperfekcí, vykazuje v určitých místech existenci dvou statických rovnovážných stavů. Tato místa byla analyzována pomocí navržených a popsaných mapovacích metod. Zjistilo se, že metody nejsou až tak závislé na jemnosti sítě souřadnic. I přes využití těchto metod, je na zobrazení patrný výskyt oblasti, kde se za daných podmínek nepovedlo zmapovat oba postkritické stavy. Ukázalo se, že nová unikátní metoda tyto místa odkrývá.

# **Poděkování**

*Článek byl vytvořen v rámci řešení projektu č. LO1408 "AdMaS UP – Pokročilé stavební materiály, konstrukce a technologie" podporované Ministerstvem školství, mládeže a tělovýchovy v rámci účelové podpory programu "Národní program udržitelnosti I".* 

# **Literatura**

- [1] FRANTÍK, P. Simulation of the stability loss of the von Mises truss in an unsymmetrical stress state. *Journal Engineering Mechanics*, 2007. Vol. 14. No. 3. s. 155-162.
- [2] FRANTÍK, P. http://mappoeng.kitnarf.cz. MapPoEng. [Online] říjen 2015.
- [3] KALA, Z. a M. KALINA. Static Equilibrium states of von Mises Trusses. *International Journal of Mechanics*. London: North Atlantic University Union NAUN, 2016, ISSN 1998-4448.
- [4] HAIRER, E., CH. LUBICH a G. WANNER. *Geometric numerical integration ilustrated by the Störmer/Verlet method*. 12. 2003. Acta Numerica.
- [5] FRANTÍK, P. http://fuvis.kitnarf.cz. FuVis. [Online] říjen 2015.